# Dell Latitude E6320 Informa**ţ**ii despre configurare **ş**i func**ţ**ii Despre avertismente

AVERTISMENT: Un AVERTISMENT indic**ă** un pericol poten**ţ**ial de deteriorare a Æ. bunurilor, de v**ă**t**ă**mare corporal**ă** sau de deces.

### Vedere din fa**ţă ş**i din spate

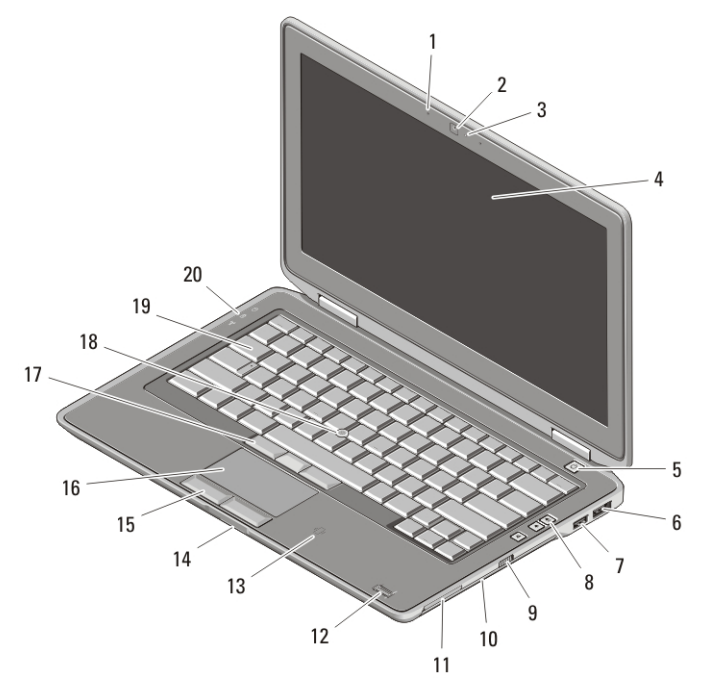

#### Figura 1. Vedere din fa**ţă**

- 1. microfon
- 2. cameră
- 3. indicator de stare a camerei
- 4. afişaj
- 5. buton alimentare
- 6. conector eSATA/USB
- 7. conector USB 2.0
- 8. butoane de control al volumului
- 9. switch wireless
- 10. unitate optică
- 11. slot ExpressCard
- 12. cititor de amprente

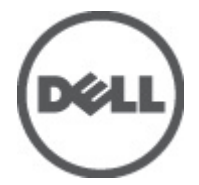

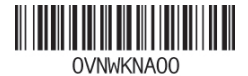

Regulatory Mo Regulatory Type: P12S001 February 2011

- 13. cititor de smart carduri fără contact
- 14. cititor de carduri de memorie Secure Digital (SD)
- 15. butoane touchpad (2)
- 16. touchpad
- 17. butoane trackstick (3)
- 18. trackstick
- 19. tastatură
- 20. indicatoare de stare a dispozitivului

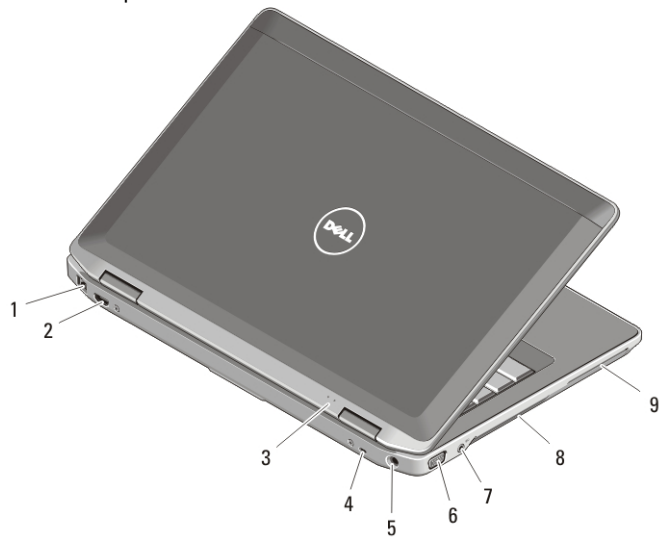

#### Figura 2. Vedere din spate

- 1. conector de retea
- 2. miniconector HDMI
- 3. indicatoare de stare pentru alimentare şi baterie
- 4. slot cablu de securitate
- 5. conector alimentare
- 6. conector VGA
- 7. conector audio
- 8. orificii de ventilatie
- 9. slot pentru smart carduri

AVERTISMENT: Nu bloca**ţ**i, nu for**ţ**a**ţ**i obiecte în**ă**untru **ş**i nu permite**ţ**i acumularea prafului în orificiile de ventilare. Nu depozita**ţ**i computerul Dell într-un mediu neaerisit, cum ar fi un geamantan închis, în timp ce func**ţ**ioneaz**ă**. Blocarea aerisirii poate cauza defectarea computerului sau poate provoca incendii. Computerul porne**ş**te ventilatorul atunci când se înc**ă**lze**ş**te. Zgomotul ventilatorului este normal **ş**i nu indic**ă** o problem**ă** a ventilatorului sau a computerului.

### Configurare rapid**ă**

AVERTISMENT: Înainte de a ini**ţ**ia oricare dintre procedurile indicate în aceast**ă** sec**ţ**iune, citi**ţ**i instruc**ţ**iunile de siguran**ţă** livrate împreun**ă** cu computerul. Pentru informa**ţ**ii suplimentare despre cele mai bune practici, consulta**ţ**i www.dell.com/ regulatory\_compliance.

 $\bigwedge$  AVERTISMENT: Adaptorul c.a. poate fi conectat la prize electrice din întreaga lume. Cu toate acestea, tipurile de conectori **ş**i cabluri de alimentare multipl**ă** variaz**ă** de la o **ţ**ar**ă** la alta. Utilizarea unui cablu necorespunz**ă**tor sau conectarea incorect**ă** a unui cablu la sursa de alimentare multipl**ă** sau la priza electric**ă** poate provoca incendii sau deteriorarea echipamentului.

AVERTIZARE: Atunci când deconecta**ţ**i cablul adaptorului c.a. de la computer, prinde**ţ**i conectorul, nu cablul propriu-zis, **ş**i trage**ţ**i cu putere, dar atent, pentru a preveni deteriorarea cablului. Atunci când înf**ăş**ura**ţ**i cablul adaptorului c.a., asigura**ţ**i-v**ă** c**ă** urma**ţ**i unghiul conectorului pe transformatorul c.a. pentru a evita deteriorarea cablului.

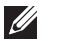

NOTIFICARE: Este posibil ca unele dispozitive să nu fie incluse dacă nu le-aţi comandat.

1. Conectaţi adaptorul de c.a. la conectorul aferent al computerului şi la priza electrică.

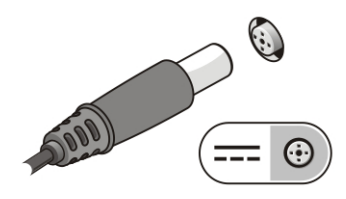

#### Figura 3. Adaptor de c.a.

2. Conectati cablul de retea (optional).

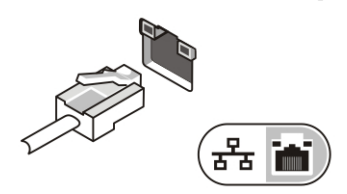

### Figura 4. Conector de re**ţ**ea

3. Conectaţi dispozitive USB, cum ar fi un mouse sau o tastatură (opţional).

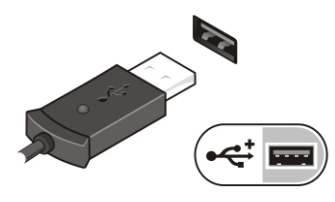

Figura 5. Conector USB

4. Deschideti ecranul computerului și apăsați pe butonul de alimentare pentru a-l porni.

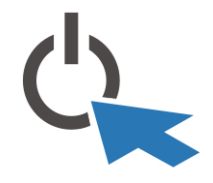

#### Figura 6. Buton alimentare

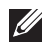

NOTIFICARE: Este recomandat să porniți și să opriți computerul cel puțin o dată înainte de a instala carduri sau de a conecta computerul la un dispozitiv de andocare sau la un alt dispozitiv extern, cum ar fi o imprimantă.

### Specifica**ţ**ii

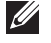

NOTIFICARE: Ofertele pot diferi în funcţie de regiune. Specificaţiile următoare sunt exclusiv cele a căror livrare împreună cu computerul este stipulată de lege. Pentru mai multe informații cu privire la configurația computerului, faceți clic pe StartHelp and Support (Ajutor și asistență) și selectați opțiunea de vizualizare a informațiilor despre computer.

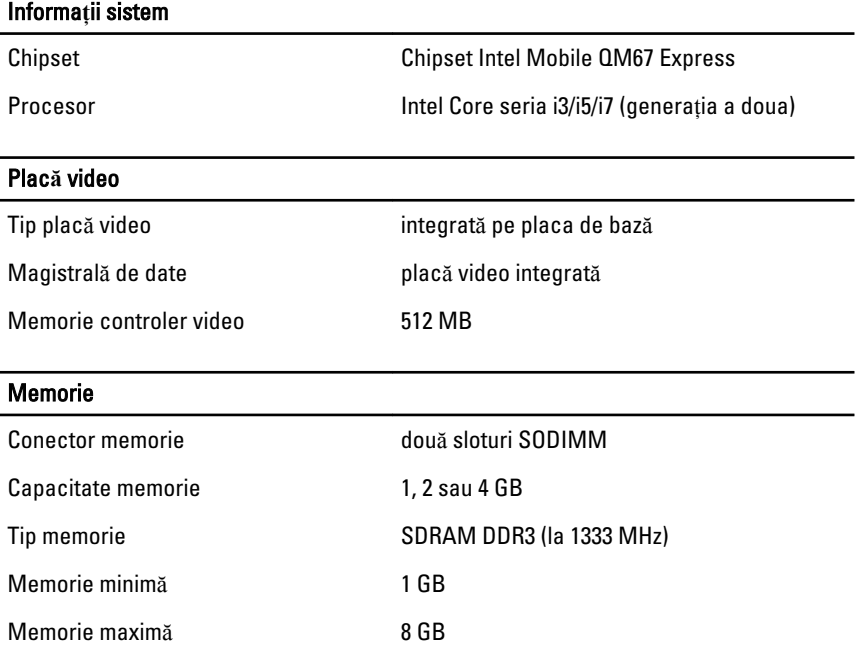

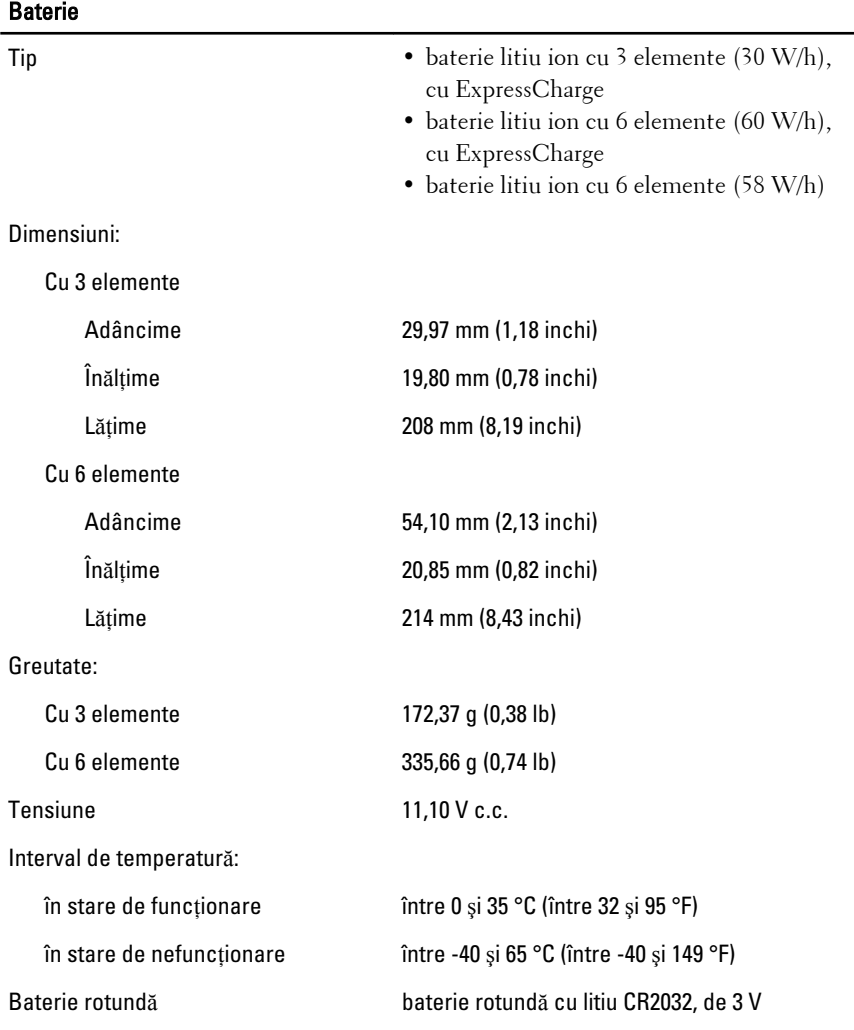

### Adaptor de c.a.

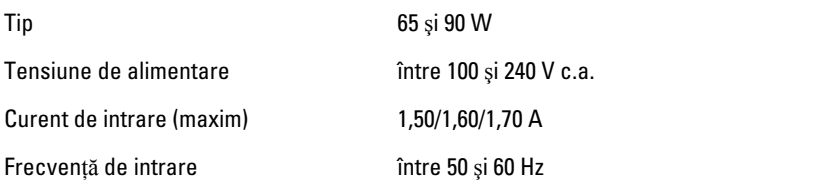

### Adaptor de c.a.

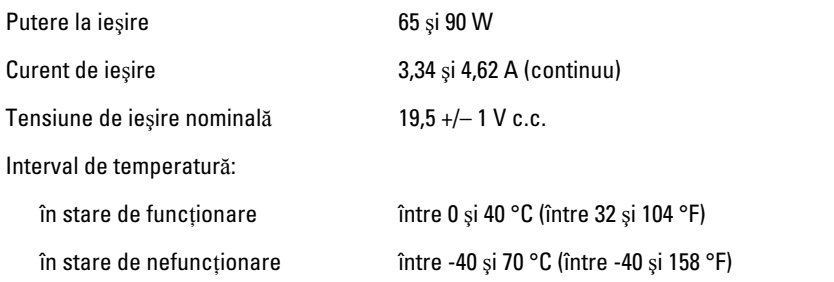

### Date fizice

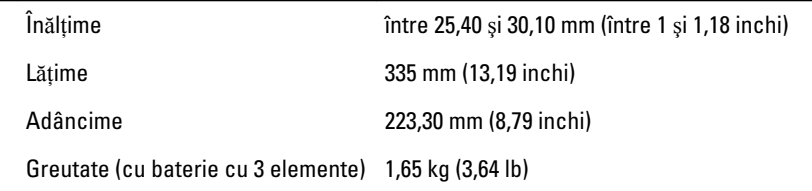

### Specifica**ţ**ii de mediu

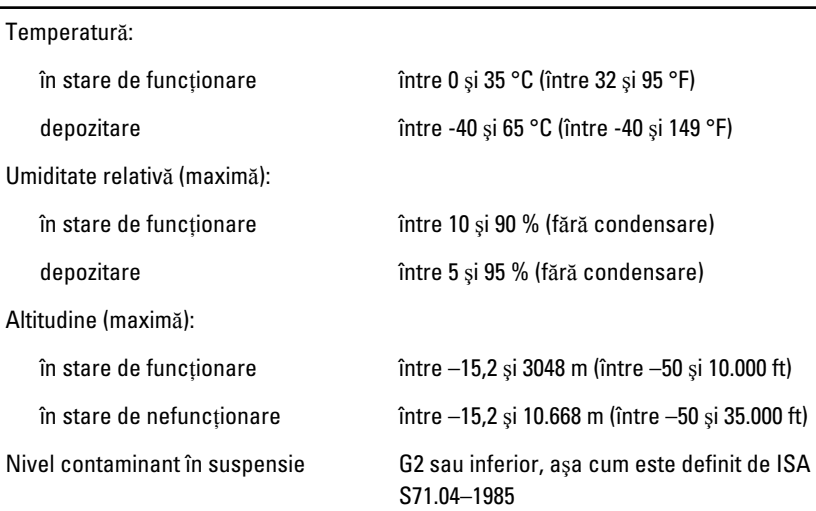

### G**ă**sirea mai multor informa**ţ**ii **ş**i resurse

Consultați documentele de siguranță și reglementare livrate împreună cu computerul şi accesaţi site-ul Web pentru conformitatea cu reglementările la adresa **www.dell.com/regulatory\_complianc**e pentru mai multe informaţii despre:

- cele mai bune practici de siguranţă;
- certificat de reglementare;
- ergonomie.

Vizitaţi **www.dell.com** pentru informaţii suplimentare despre:

- garanție;
- termeni şi condiții (doar pentru S.U.A.);
- acordul de licenţă pentru utilizatorii finali.

## **Informaţiile din această publicaţie pot fi modificate fără notificare.**

#### **© 2010 Dell Inc. Toate drepturile rezervate.**

Este strict interzisă reproducerea sub orice formă a acestor materiale fără autorizaţia scrisă din partea Dell Inc..

Mărcile comerciale utilizate în acest text: Dell™, sigla DELL, Dell Precision™, Precision ON™, ExpressCharge™, Latitude™, Latitude ON™, OptiPlex™, Vostro™ şi Wi-Fi Catcher™ sunt mărci comerciale ale Dell Inc. Intel®, Pentium®, Xeon®, Core™, Atom™, Centrino® şi Celeron® sunt mărci comerciale înregistrate sau mărci comerciale ale Intel Corporation în SUA şi în alte ţări. AMD® este o marcă comercială înregistrată, iar AMD Opteron™, AMD Phenom™, AMD Sempron™, AMD Athlon™, ATI Radeon™ şi ATI FirePro™ sunt mărci comerciale ale Advanced Micro Devices, Inc. Microsoft®, Windows®, MS-DOS®, Windows Vista®, butonul de pornire Windows Vista şi Office Outlook® sunt mărci comerciale sau mărci comerciale înregistrate ale Microsoft Corporation în Statele Unite şi/sau alte ţări. Blu-ray Disc™ este o marcă comercială detinută de Blu-ray Disc Association (BDA) și acordată sub licentă pentru utilizare pe discuri şi dispozitive de redare. Cuvântul marcă Bluetooth® este o marcă comercială înregistrată și detinută de Bluetooth® SIG, Inc. și orice utilizare a acestei mărci de către Dell Inc. se face sub licenţă. Wi-Fi® este marcă comercială înregistrată a Wireless Ethernet Compatibly Alliance, Inc.

Alte mărci şi denumiri comerciale pot fi folosite în această publicaţie pentru a face referire la entităţile care revendică mărcile şi denumirile produselor lor, Dell Inc. neagă orice drept de proprietate asupra altor mărci şi denumiri comerciale, cu excepţia celor care îi aparţin.